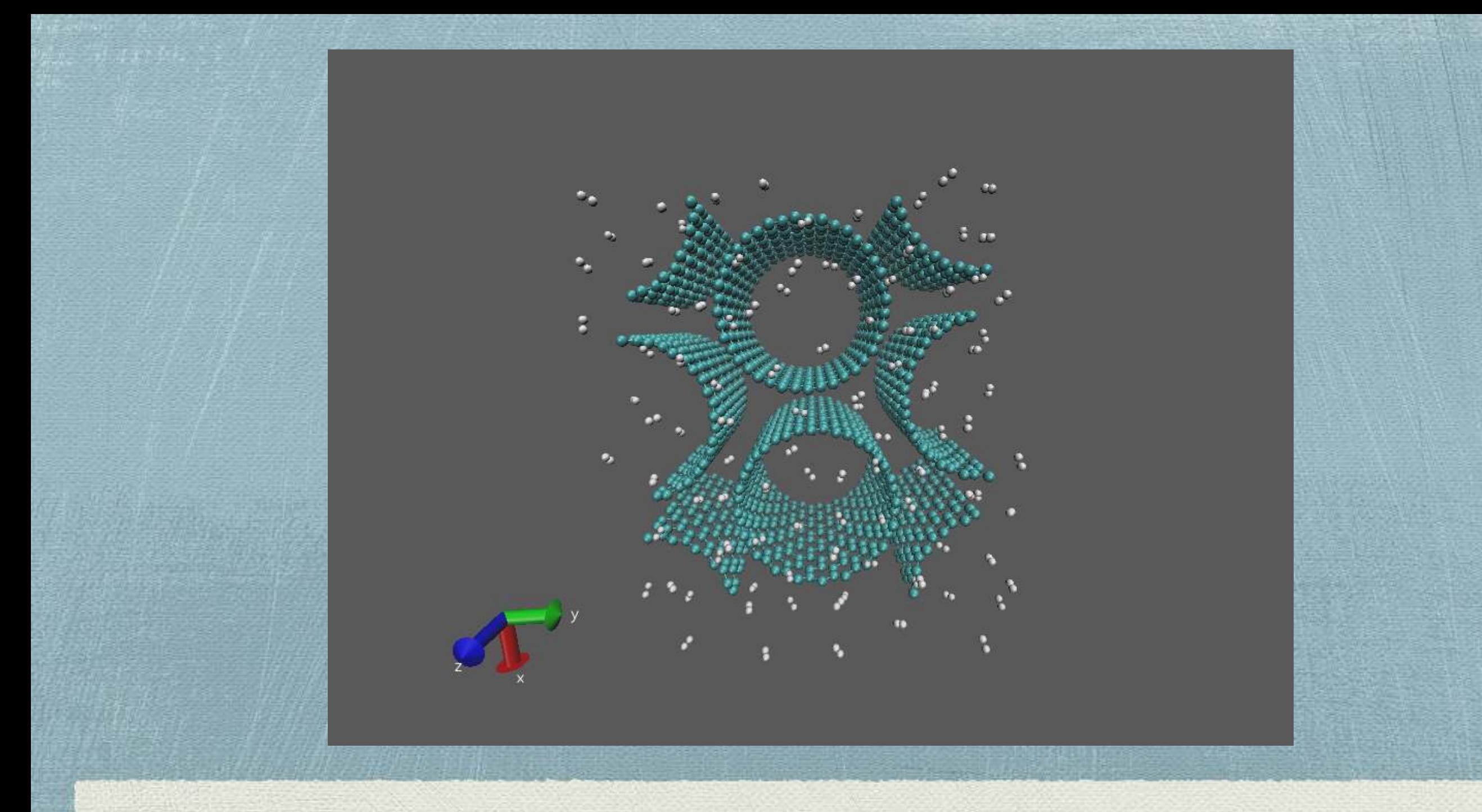

### DL\_POLY software

1

### **The DL\_POLY Molecular Simulation Package**

#### **General Information**

DL\_POLY is a general purpose classical molecular dynamics (MD) simulation software developed at Daresbury Laboratory by I.T. Todorov and W. Smith.

Currently, only one version of the DL\_POLY software is available under an STFC licence, DL\_POLY\_4, and with support provisioned to the UK's academia only. The former DL\_POLY\_2 version (authored by W. Smith, T.R. Forester and I.T. Todorov) is now transformed into DL POLY CLASSIC and available as open source under the **BSD** at CCPForge.

#### **[DL\\_POLY\\_2](http://www.ccp5.ac.uk/DL_POLY_CLASSIC/) (WE will use this version)**

- Replicated Data, up to 30,000 atoms
- Full force field and molecular description

### **DL\_POLY\_3**

–Domain Decomposition, up to 1,000,000 atoms –Full force field but no rigid body description.

#### **DL\_POLY\_4**

- Code design is based on the principles of portability, maintenance, transparency and user verification. The code architecture adopts the Fortran90 modularisation in a C/C++ header style manner, where concepts and functionality are separated in a functional way by modules. The code routines relate to features/actions by their file names, which often relate to module names.

## DL\_POLY Directories

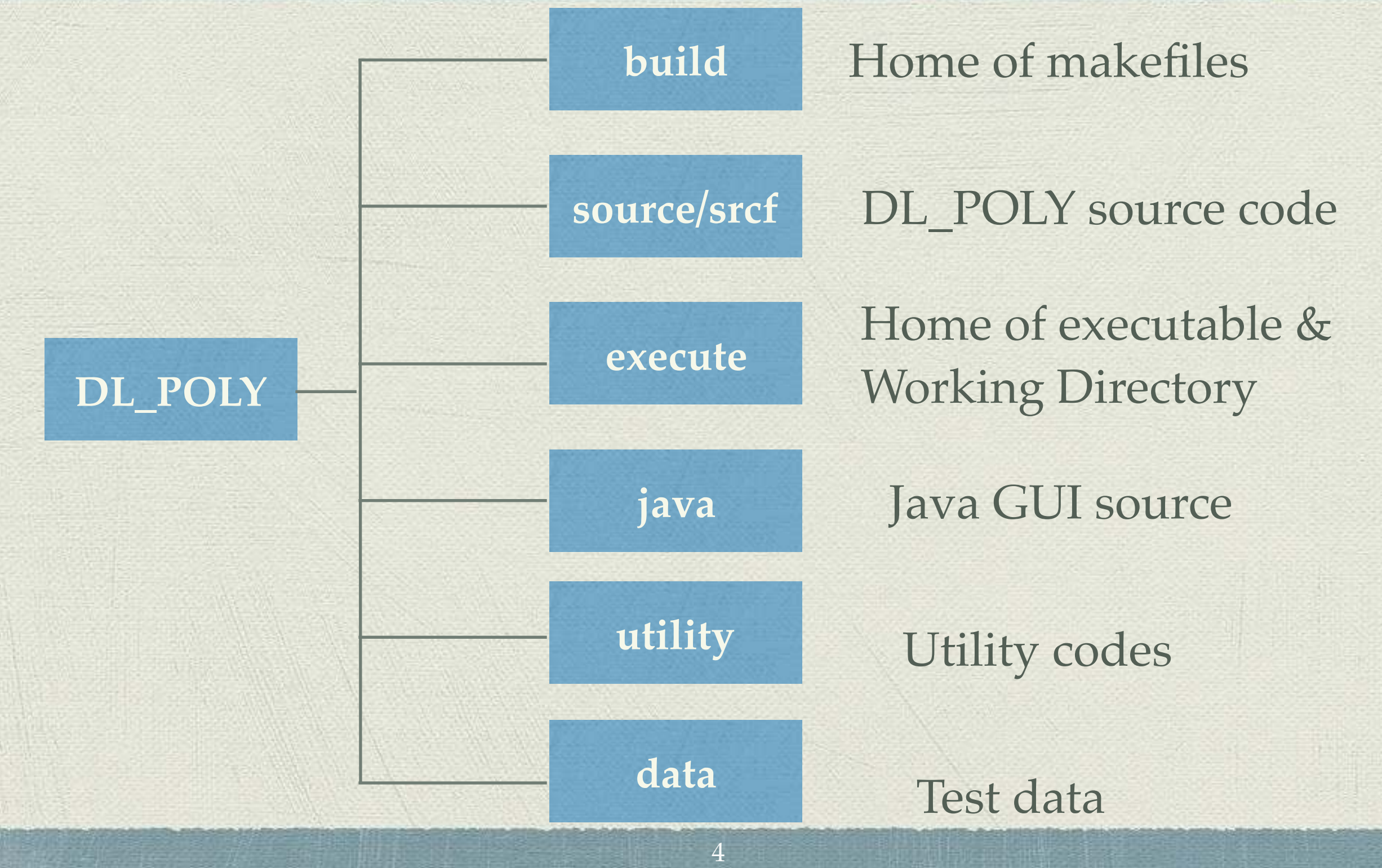

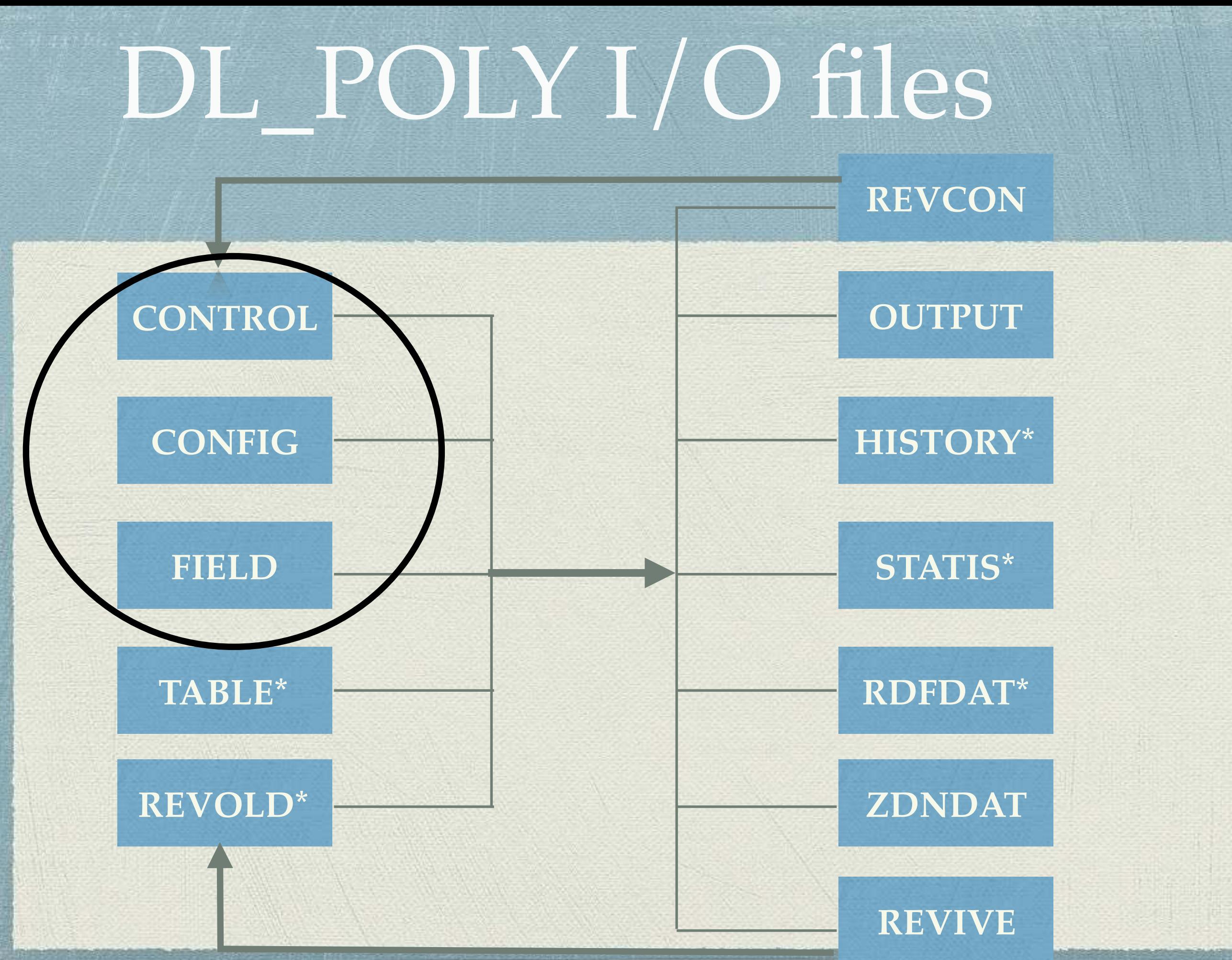

# DL\_POLY units

Internally DL\_POLY uses atomic scale units:

- Mass mass of H atom (D) [Daltons]
- Charge charge on proton (e)
- Length Angstroms (A)
- Time picoseconds (ps)
- Force D A ps-2
- Energy D A2 ps-2

[comment: pressure is expressed in k-atm for I/O]

# CONTROL file

 $CONTROL - Edited -$ 

Simulation control

- Free Format
- Mandatory
- Driven by **keywords:**

temperature 300.0 ensemble nve 0.0010 pressure 5000 steps equilibration 1000  $10$ scale 100 print stack 100 100 stats rdf 10 timestep 0.0010 cutoff 9.9500 rvdw cutoff 9.9500 delr width 0.5 ewald precision 1.e-5 traj nstraj 1001 istraj 500 keytraj 0 quaternion tolerance 1.0000E-05 print rdf iob time 999999.0

 $20.0$ 

SODIUM ION IN SPC WATER (NVE)

### keyword [options] {data}<sup>close time</sup> e.g.:

ensemble NPT Hoover 1.0 8.0

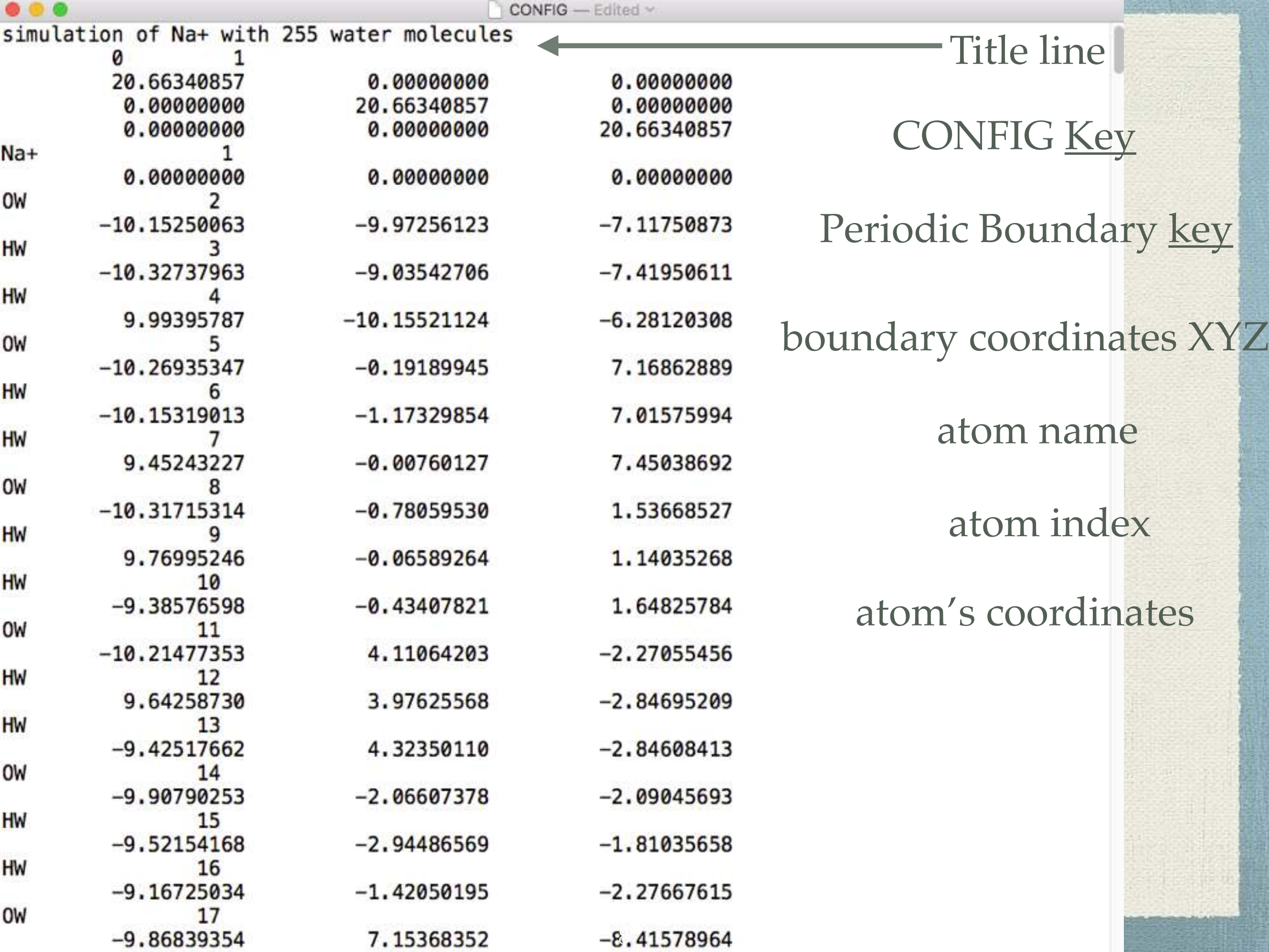

Table 4.5: CONFIG file key (record 2)

<span id="page-8-0"></span>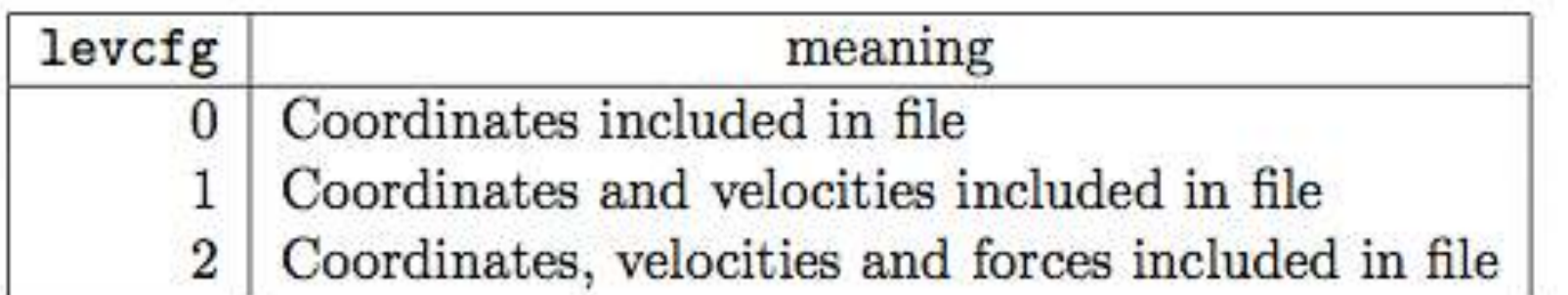

Table 4.6: Periodic boundary key (record 2)

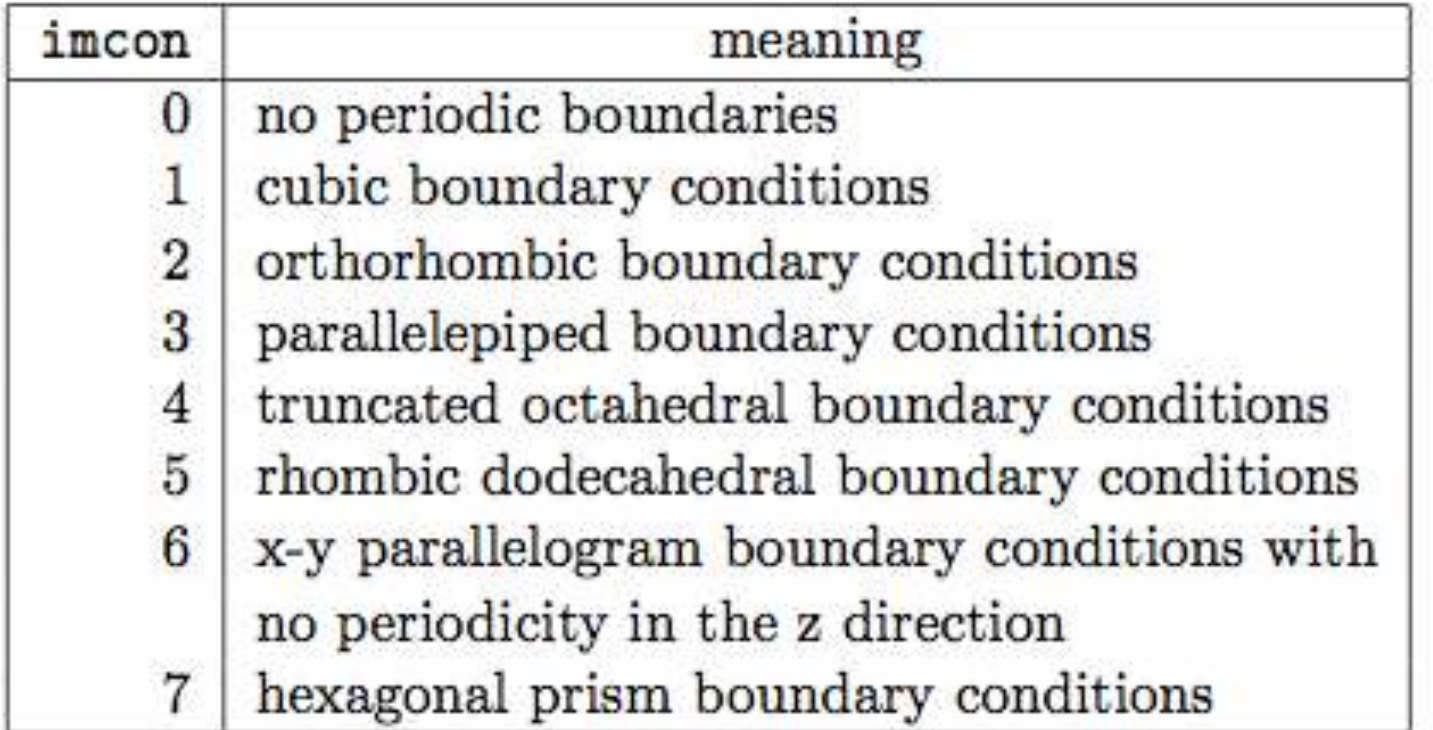

9

### DL\_POLY Force Field

$$
U(\mathbf{r}_{1}, \mathbf{r}_{2},...,\mathbf{r}_{N}) = \sum_{i_{bond}=1}^{N_{bond}} U_{bond}(i_{bond}, \mathbf{r}_{a}, \mathbf{r}_{b})
$$
  
+ 
$$
\sum_{i_{angle}=1}^{N_{angle}} U_{angle}(i_{angle}, \mathbf{r}_{a}, \mathbf{r}_{b}, \mathbf{r}_{c})
$$
  
+ 
$$
\sum_{i_{dihed}=1}^{N_{dihed}} U_{dihed}(i_{dihed}, \mathbf{r}_{a}, \mathbf{r}_{b}, \mathbf{r}_{c}, \mathbf{r}_{d})
$$
  
+ 
$$
\sum_{i_{dihed}=1}^{N_{inel}} U_{inv}(i_{inv}, \mathbf{r}_{a}, \mathbf{r}_{b}, \mathbf{r}_{c}, \mathbf{r}_{d})
$$
  
+ 
$$
\sum_{i=1}^{N-1} \sum_{j>i}^{N} U_{pair}(i, j, |\mathbf{r}_{i} - \mathbf{r}_{j}|)
$$
  
+ 
$$
\sum_{i=1}^{N-2} \sum_{j>i}^{N-1} \sum_{k>j}^{N} U_{3 \text{ body}}(i, j, k, \mathbf{r}_{i}, \mathbf{r}_{j}, \mathbf{r}_{k})
$$
  
+ 
$$
\sum_{i=1}^{N-1} \sum_{j>i}^{N} U_{Tersoff}(i, j, \mathbf{r}_{i}, \mathbf{r}_{j}, \mathbf{r}_{N})
$$
  
+ 
$$
\sum_{i=1}^{N-3} \sum_{j>i}^{N-2} \sum_{k>j}^{N-1} \sum_{n>k}^{N} U_{4 \text{ body}}(i, j, k, n, \mathbf{r}_{i}, \mathbf{r}_{j}, \mathbf{r}_{k}, \mathbf{r}_{n})
$$
  
+ 
$$
\sum_{i=1}^{N} U_{Meta}(i, \mathbf{r}_{i}, \mathbf{R}^{N})
$$
  
+ 
$$
\sum_{i=1}^{N} U_{actual}(i, \mathbf{r}_{i}, \mathbf{r}_{i})
$$

### FIELD file

#### **Force Field** specification

- Mandatory
- Fixed format:
- –Integers I5
- –Reals F12
- –Names A8
- –Keywords A4
- •Maps on to CONFIG file structure
- •The FIELD file must be closed with the directive : **close**

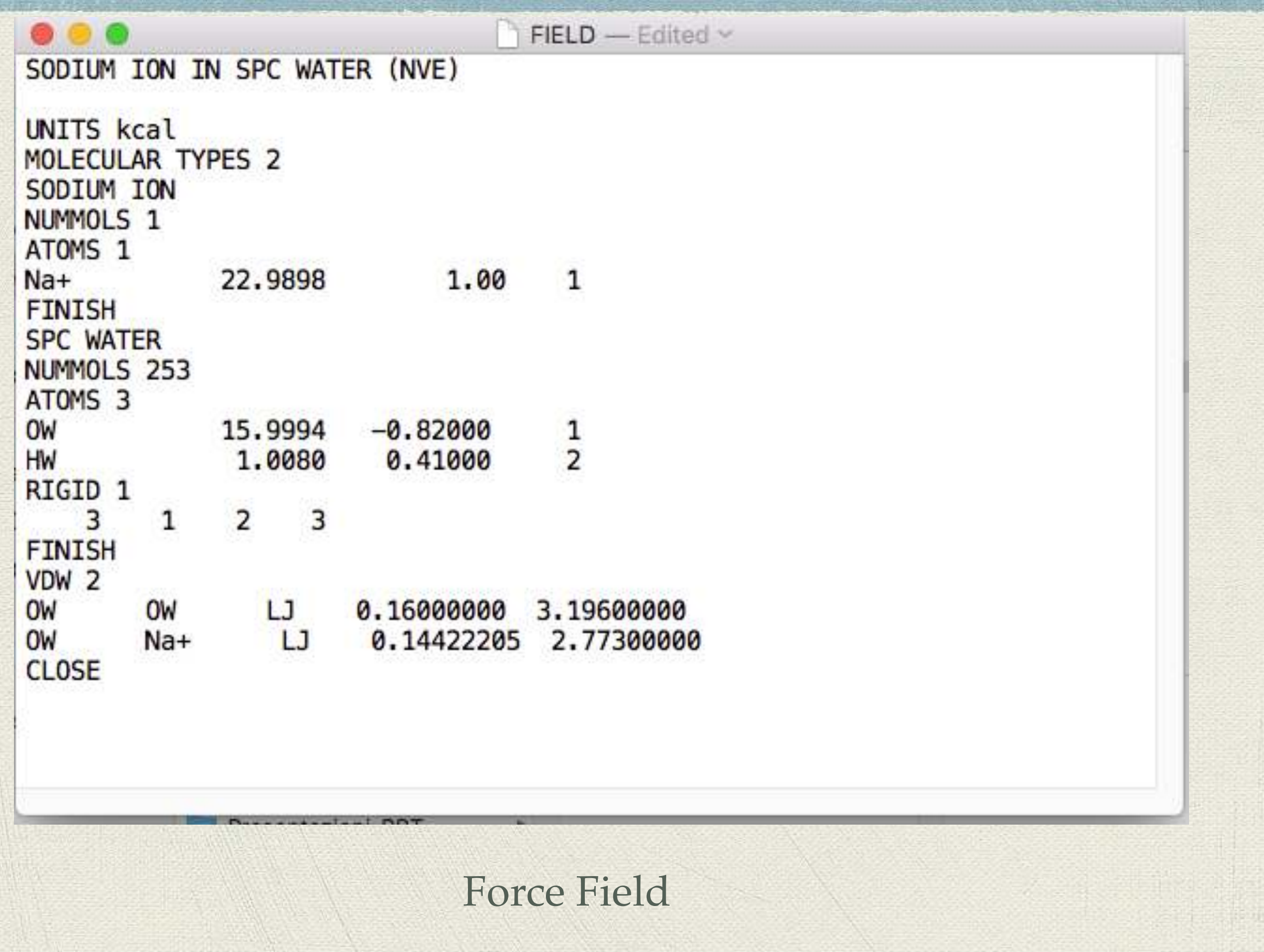

-17

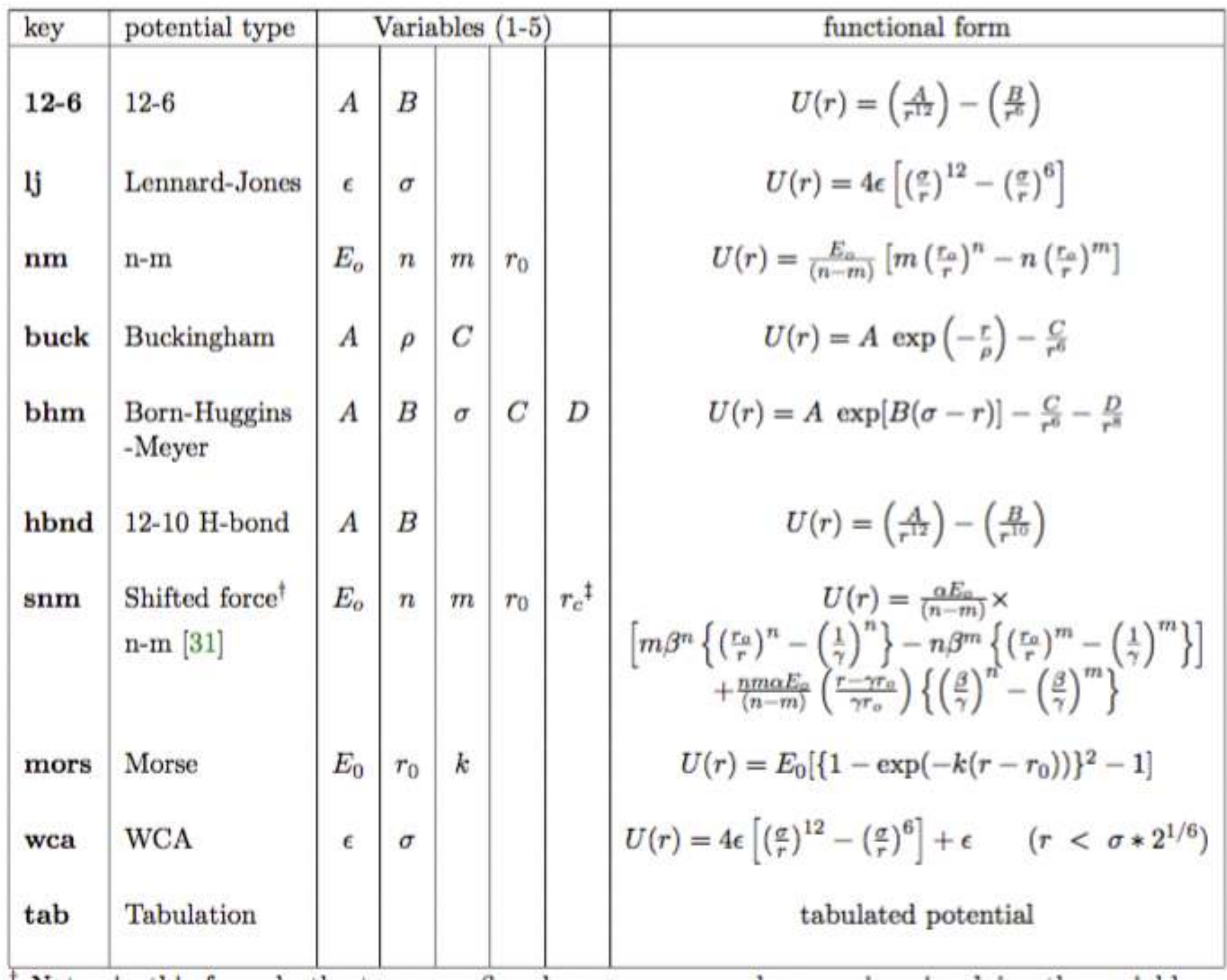

#### Table 4.12: Definition of pair potential functions and variables

### OUTPUT FILES

![](_page_13_Figure_1.jpeg)

### REVCON file

![](_page_14_Picture_8.jpeg)

## OUTPUT File

Provides Job Summary (mandatory!)

- Formatted to be human readable
- Contents:
- Summary of input data
- Instantaneous thermodynamic data at selected intervals
- Rolling averages of thermodynamic data
- Statistical averages
- Final configuration
- Radial distribution data
- Estimated mean-square displacements
- Plus:
- Timing data
- –Error reports

![](_page_16_Picture_15.jpeg)

Approximate 3D Diffusion coefficients (10^-9 m^2 / s)

![](_page_16_Picture_16.jpeg)

Average pressure tensor

r.m.s. fluctuations

# **RDFDAT file**<br>This is a formatted file containing em Radial Distribution Function (RDF) data. Its contents are

as follows:

![](_page_17_Picture_59.jpeg)

There follow the data for each individual RDF i.e. *ntpvdw* times. The data supplied are as follows:

```
first record
              character (A8)atname 1
                                 first atom name
              character (A8)
                                 second atom name
 atname 2
following records (mxrdf records)
              real(e14)radius
                                 interatomic distance (A)real (e14)RDF at given radius.
 g(r)
```
Note the RDFDAT file is optional and appears when the **print rdf** option is specified in the CONTROL file.

![](_page_18_Picture_15.jpeg)

标

### HISTORY file (trajectory)

HISTORY - Edited v simulation of Na+ with 255 water molecules 760 0 1 1001 0.001000 760 ø timestep  $\mathbf{1}$ 0.000 20.66 0.000 0.000 20.66 0.000 20.66 0.000 0.000 22.989800 1.000000  $Na+$ 1  $9.1681E - 01$ 3.2364E-01 2.3074E-01 OW 15.999400  $-0.820000$ 2 1.0139E+01 -8.8741E+00 -8.8571E+00 HW. 3 1.008000 0.410000  $-1.0171E+01 -8.1800E+00 -9.4843E+00$ HW 1.008000 0.410000 4 9.2106E+00 -8.6293E+00 -8.5774E+00 OW 5 15.999400  $-0.820000$  $-1.0082E+01 -9.3288E-01$  7.3081E+00 6 1,008000 0.410000 HW.  $-1.0043E+01 -1.6756E+00 6.6397E+00$ HW 1.008000 0.410000  $-1.0307E+01 -1.3061E+00$  8.2082E+00 15.999400 **OW**  $-0.820000$ 8  $-9.9376E+00 -6.2781E-01$  1.9036E+00 HW 9 1.008000 0.410000  $-9.9417E+00$  2.4813E-01 1.4212E+00 1.008000 0.410000 НW 10  $-9.1973E+00 -6.3466E-01 2.5758E+00$ OW 15.999400  $-0.820000$ 11 8.9901E+00 4.7811E+00 -2.3611E+00 HW 12 1.008000 0.410000 8.0374E+00  $4.7941E+00 -2.6647E+00$ 1.008000 0.410000 HW 13 9.3034E+00 5.7180E+00 -2.2061E+00 OW 14 15.999400  $-0.820000$  $-8.9136E+00 -1.3990E+00 -2.5510E+00$ 0.410000 1.008000 HW 15  $-9.8831E+00 -1.5612E+00 -2.3671E+00$ 1.008000 НW 16 0.410000

 $\bullet$   $\bullet$   $\bullet$ 

## hands-on Solvation Na<sup>+</sup>

![](_page_20_Picture_1.jpeg)

Exercise: solvation of M<sup>+</sup> in water (rigid and flexible)

- $M^+$  = Na<sup>+</sup> /K<sup>+</sup>
- $\text{W}$  H<sub>2</sub>O= 253 molecules
- Solvation of M<sup>+</sup> in a box with water using a LJ and a SPC water model

### **RDF**

![](_page_22_Figure_1.jpeg)

create the system , add water to the cation, visualise the system with VMD—> CONFIG

 $\bullet$  look the CONTROL and FIELD File and adjust it if necessary

use the script to run the job "script.sh"

hands-on 2:

create FIELD, CONFIG files to use the ILJ potential modified FIELD file to use the flexible water with

### \* cp from/tmp in hscw the tar file test\_noelia.tar to \$HOME

![](_page_25_Picture_43.jpeg)

#### Table 4.7: Chemical bond potentials

 $\epsilon_{\rm eff}$  $n + 1$  $P = 1.1$  $1 - 1$  $\mathbf{1}$  $\ddot{\phantom{1}}$  $1 + 1$  $\mathbf{1}$  $\mathbf{1}$  $\mathcal{L}$  $+1$ n Ä.  $\mathbf{r}$ t.  $\mathbf{r}$  $\mathbf{a}$  .

 $1.11$ 

![](_page_26_Picture_8.jpeg)

Table 4.8: Valence Angle potentials

 $\dagger\theta$  is the a-b-c angle.